#### 1. 결석계 작성 및 제출(1)

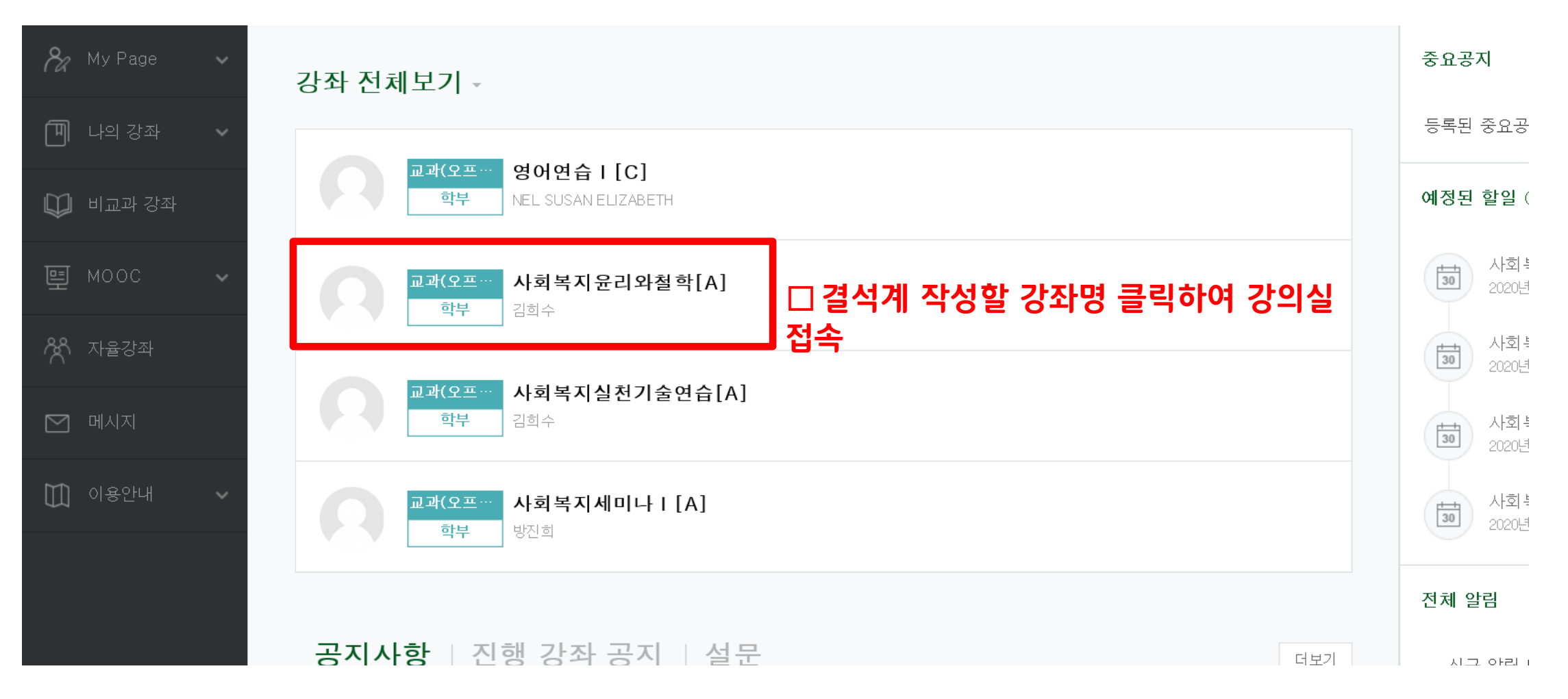

#### 1. 결석계 작성 및 제출(2)

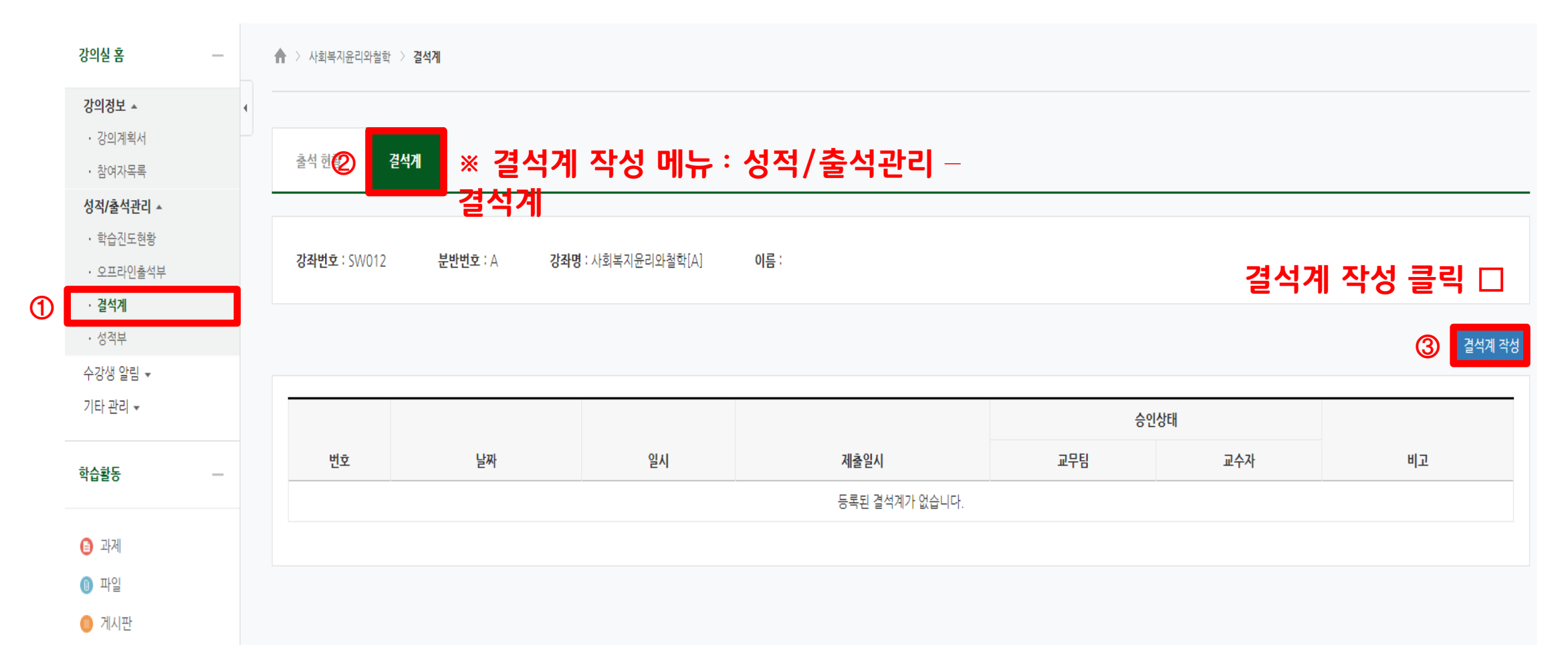

### 1. 결석계 작성 및 제출(3)

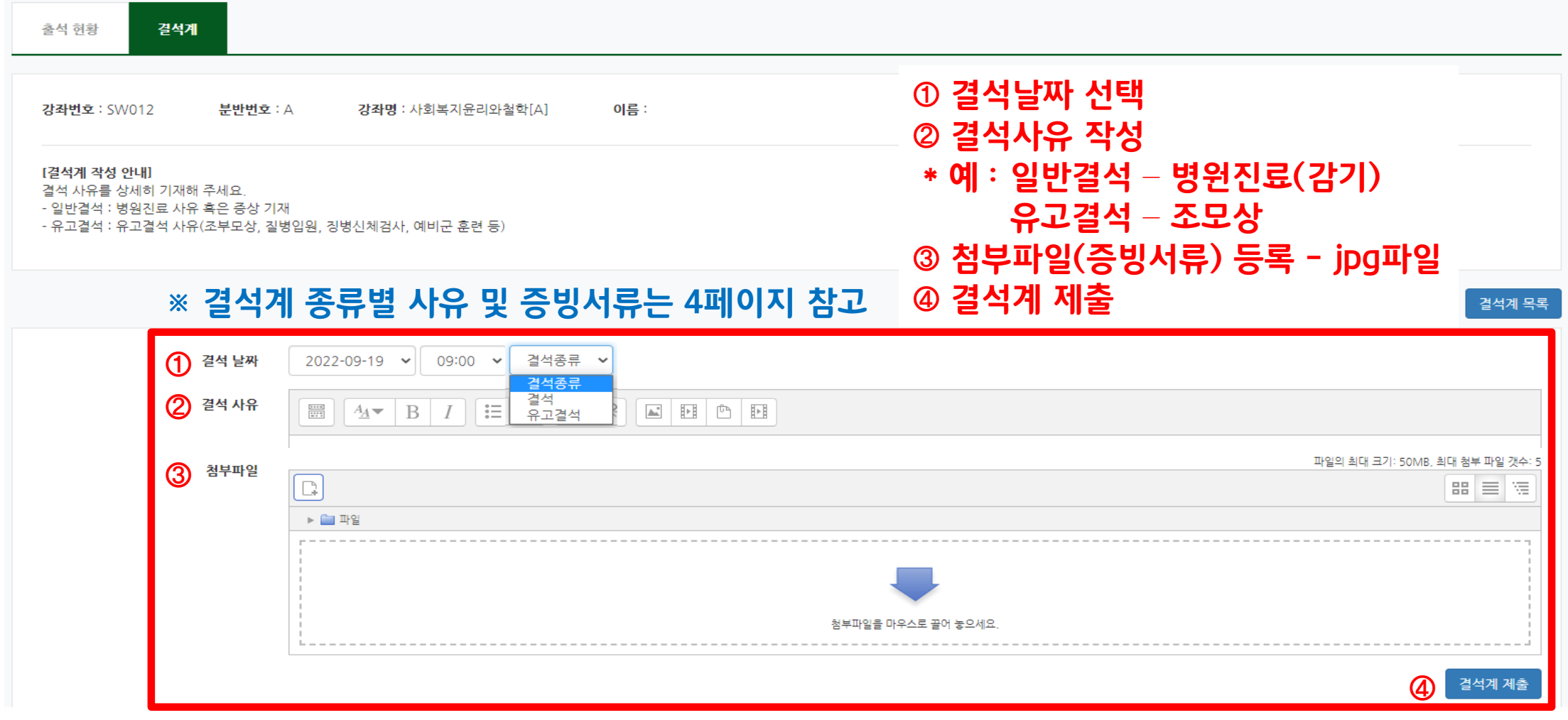

#### 1. 결석계 작성 및 제출(4)

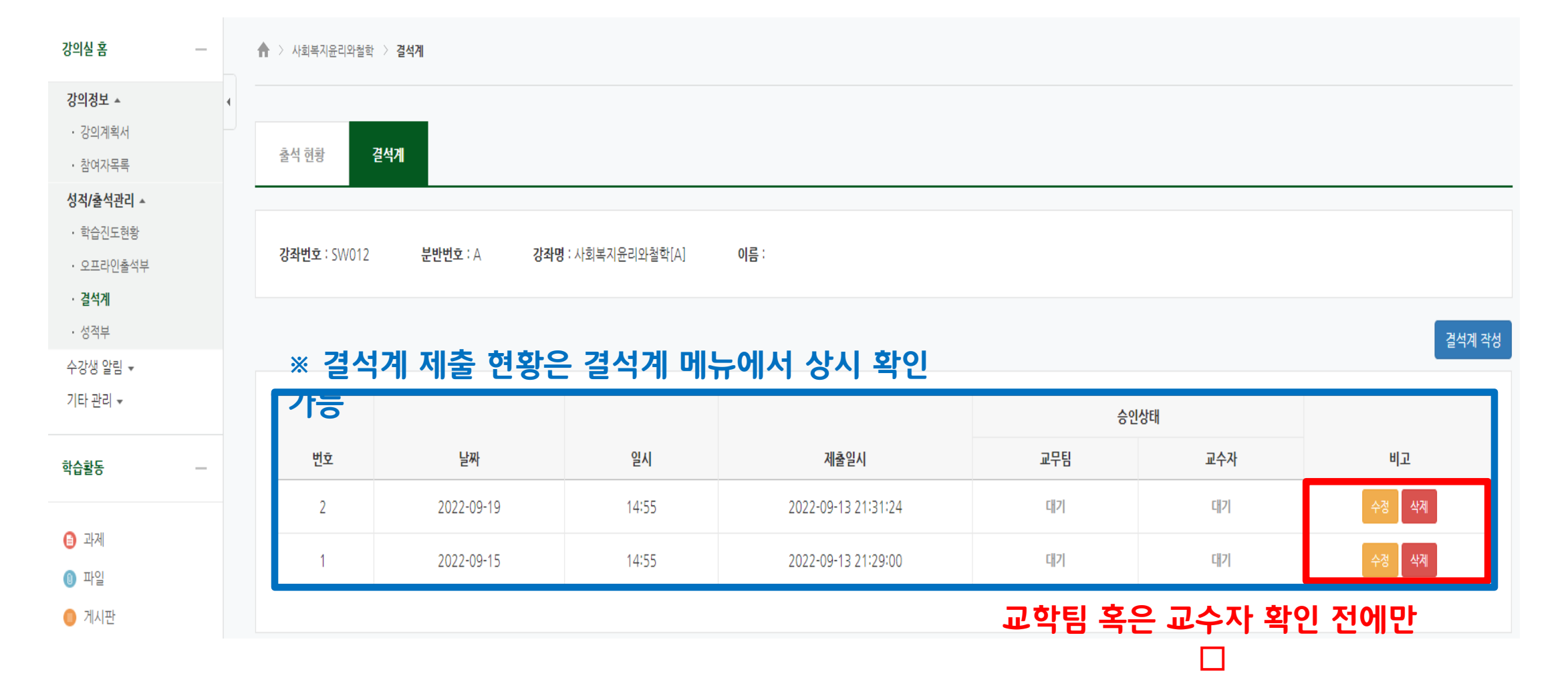

수정 혹은 삭제 가능

#### 2. 결석계 종류별 사유 및 증빙서류

#### ☞ 관련 규정 : 학사규정 제9조(결석인정범위)

※ 유고결석 : 유고결석으로 처리되어 결석으로 간주하지 않고 출석점수 감점 X

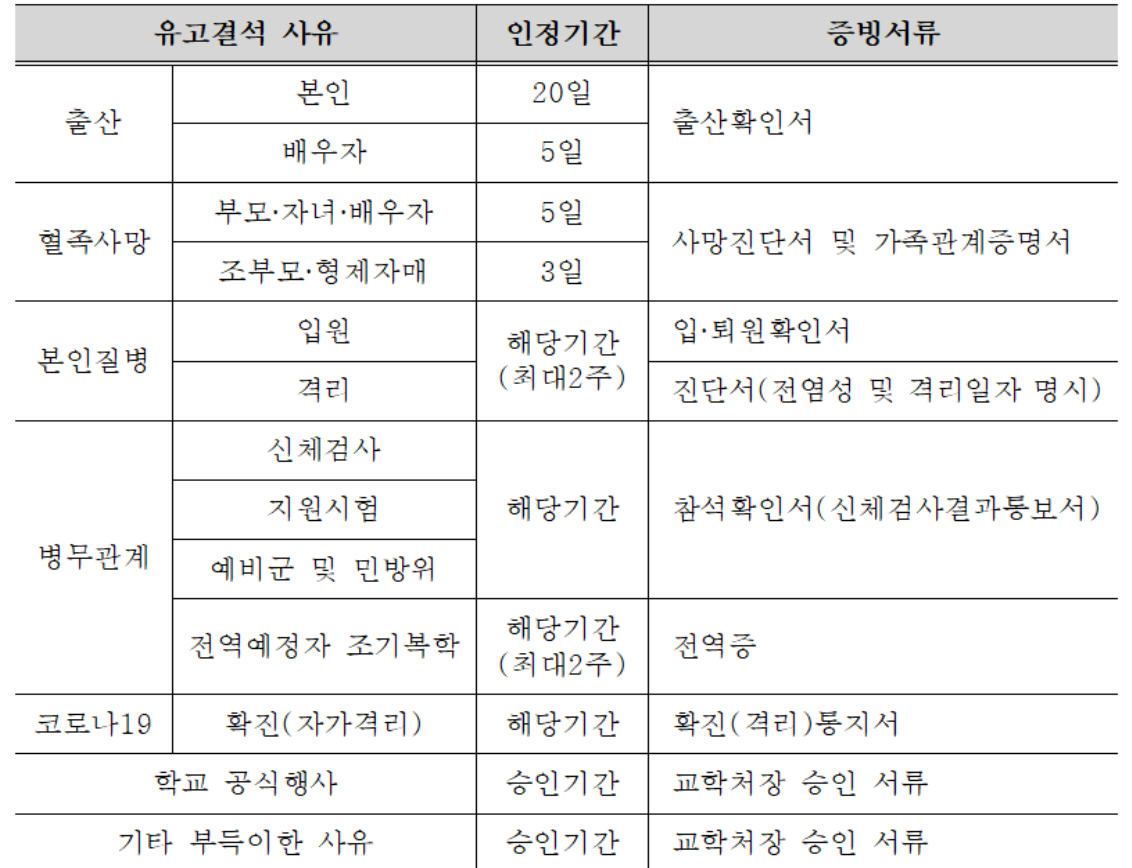

※ 일반결석(최대 3주) : 결석으로 처리되나 출석점수 감점 여부는 담당교수 재량

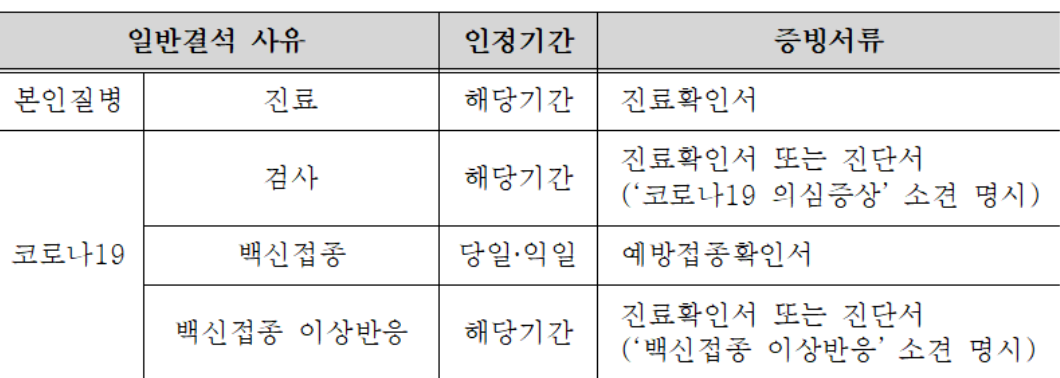

### 3. 출석 대체 인정 신청

- 1) 신청 사유
- ① 교육과정에 의한 실습(최대4주)
- ② 졸업예정자 조기취업(최대4주)
- 2) 신청 절차
- ① 출석에 상응하는 활동을 수행하여 출석 대체 인정 가능 여부 담당교수에게 사전 확인
- ② 담당교수 승인 시 증빙서류 첨부하여 결석계(결석종류 출석인정) 제출
- ※ 결석계(결석종류 출석인정) 증빙서류
- 교육과정에 의한 실습 : 실습확인서 → 실습기간 명시
- 졸업예정자 조기취업 : 건강보험가입증명서